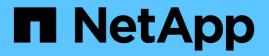

### Storage partitioning scheme in Red Hat Enterprise Linux (RHEL) and SUSE Linux Enterprise Server (SLES)

Snapdrive for Unix

NetApp February 12, 2024

This PDF was generated from https://docs.netapp.com/us-en/snapdrive-unix/linuxadministration/concept\_supported\_partition\_devices.html on February 12, 2024. Always check docs.netapp.com for the latest.

# **Table of Contents**

| Storage partitioning scheme in Red Hat Enterprise Linux (RHEL) and SUSE Linux Enterprise Server |  |  |  |
|-------------------------------------------------------------------------------------------------|--|--|--|
| (SLES)                                                                                          |  |  |  |
| Supported partition devices                                                                     |  |  |  |

## Storage partitioning scheme in Red Hat Enterprise Linux (RHEL) and SUSE Linux Enterprise Server (SLES)

On RHEL, SnapDrive for UNIX partitions the disks to provision host storage entities. However, SnapDrive for UNIX allows to provisioning and managing SnapDrive operations for both partitioning and non-partitioning devices on SLES 11, and only non-partitioning devices on SLES 10.

The Linux 2.2 and 2.4 kernel versions could not use raw disks for creating file-systems because historically all Microsoft x86 system architecture used the Windows operating system, and always partitioned the hard disks. Since the initial kernel was written to work on top of the Windows operating systems, the kernel was also written in such a way to expect partitions on the hard disk. Further partitioning was always done to create file-systems on raw devices. Partitioning is never done for LUNs part of a disk group and/or for raw LUNs. Hence, any change with respect to the partitioning scheme is restricted to the behavior in case of file-systems on raw devices only.

### Supported partition devices

SnapDrive for UNIX 5.0 or later provides storage partitioning in Linux for multipathing and non-multipathing environment.

You must follow the guidelines to partition storage devices with SnapDrive for UNIX.

When you are using Logical Volume Manager with Linux, you must use non-partitioned LUNs.

The following tables provide partition information and how it can be enabled for different operating systems:

| Operating system                                                      | Single partition | Multiple partition | Non-partition devices | File system or RAW devices |
|-----------------------------------------------------------------------|------------------|--------------------|-----------------------|----------------------------|
| Red Hat Enterprise<br>Linux 5x<br>or<br>Oracle Enterprise<br>Linux 5x | Yes              | No                 | No                    | ext3*                      |
| Red Hat Enterprise<br>Linux 6x<br>or<br>Oracle Enterprise<br>Linux 6x | Yes              | No                 | No                    | ext3 or ext4*              |
| SUSE Linux<br>Enterprise Server 11                                    | Yes              | No                 | No                    | ext3*                      |

| Operating system                                                                               | Single partition                                                                           | Multiple partition        | Non-partition devices    | File system or RAW devices |
|------------------------------------------------------------------------------------------------|--------------------------------------------------------------------------------------------|---------------------------|--------------------------|----------------------------|
| SUSE Linux<br>Enterprise Server 10                                                             | No                                                                                         | No                        | Yes                      | ext3***                    |
| Red Hat Enterprise<br>Linux 5x or later<br>or<br>Oracle Enterprise<br>Linux 5x or later        | Yes                                                                                        | No                        | Yes                      | ASM with ASMlib**          |
| SUSE Linux<br>Enterprise Server 10<br>SP4<br>or<br>SUSE Linux<br>Enterprise Server 11          | Yes                                                                                        | No                        | Yes                      | ASM with ASMlib**          |
| SUSE Linux<br>Enterprise Server 10<br>SP4 or later<br>or<br>SUSE Linux<br>Enterprise Server 11 | Yes                                                                                        | No                        | No                       | ASM without<br>ASMlib**    |
| device_name<br>For an MPIO environr<br>* sfdisk -uS -f<br>* kpartx -a -p p                     | onment, enter the follo<br>nent, enter the followin<br>–L –q /dev/ dev<br>p /dev/mapper/ d | ng commands:<br>ice_name  | isk -uS -f -L -q         | /dev/                      |
| **                                                                                             |                                                                                            |                           |                          |                            |
| For a non-MPIO envir                                                                           | onment, enter the follo                                                                    | owing command: <b>fdi</b> | sk /dev/ <i>device_n</i> | ame                        |

For an MPIO environment, enter the following commands:

```
* fdisk /dev/mapper/device_name
```

```
* kpartx -a -p p /dev/mapper/device_name
```

| Operating system                                      | Single partition | Multiple partition | Non-partition devices | File system or RAW devices |  |  |
|-------------------------------------------------------|------------------|--------------------|-----------------------|----------------------------|--|--|
| ***                                                   |                  |                    |                       |                            |  |  |
| Not applicable.                                       |                  |                    |                       |                            |  |  |
| ****                                                  |                  |                    |                       |                            |  |  |
| For an MPIO environment, enter the following command: |                  |                    |                       |                            |  |  |
| * kpartx -a -p p /dev/\$kernel                        |                  |                    |                       |                            |  |  |
|                                                       |                  |                    |                       |                            |  |  |

### **General considerations**

The Snapshot copies created in SnapDrive for UNIX 4.2 are based on partitioned devices. These Snapshot copies can be restored, connected, and supported in SnapDrive for UNIX 5.0 and later versions.

#### **Copyright information**

Copyright © 2024 NetApp, Inc. All Rights Reserved. Printed in the U.S. No part of this document covered by copyright may be reproduced in any form or by any means—graphic, electronic, or mechanical, including photocopying, recording, taping, or storage in an electronic retrieval system—without prior written permission of the copyright owner.

Software derived from copyrighted NetApp material is subject to the following license and disclaimer:

THIS SOFTWARE IS PROVIDED BY NETAPP "AS IS" AND WITHOUT ANY EXPRESS OR IMPLIED WARRANTIES, INCLUDING, BUT NOT LIMITED TO, THE IMPLIED WARRANTIES OF MERCHANTABILITY AND FITNESS FOR A PARTICULAR PURPOSE, WHICH ARE HEREBY DISCLAIMED. IN NO EVENT SHALL NETAPP BE LIABLE FOR ANY DIRECT, INDIRECT, INCIDENTAL, SPECIAL, EXEMPLARY, OR CONSEQUENTIAL DAMAGES (INCLUDING, BUT NOT LIMITED TO, PROCUREMENT OF SUBSTITUTE GOODS OR SERVICES; LOSS OF USE, DATA, OR PROFITS; OR BUSINESS INTERRUPTION) HOWEVER CAUSED AND ON ANY THEORY OF LIABILITY, WHETHER IN CONTRACT, STRICT LIABILITY, OR TORT (INCLUDING NEGLIGENCE OR OTHERWISE) ARISING IN ANY WAY OUT OF THE USE OF THIS SOFTWARE, EVEN IF ADVISED OF THE POSSIBILITY OF SUCH DAMAGE.

NetApp reserves the right to change any products described herein at any time, and without notice. NetApp assumes no responsibility or liability arising from the use of products described herein, except as expressly agreed to in writing by NetApp. The use or purchase of this product does not convey a license under any patent rights, trademark rights, or any other intellectual property rights of NetApp.

The product described in this manual may be protected by one or more U.S. patents, foreign patents, or pending applications.

LIMITED RIGHTS LEGEND: Use, duplication, or disclosure by the government is subject to restrictions as set forth in subparagraph (b)(3) of the Rights in Technical Data -Noncommercial Items at DFARS 252.227-7013 (FEB 2014) and FAR 52.227-19 (DEC 2007).

Data contained herein pertains to a commercial product and/or commercial service (as defined in FAR 2.101) and is proprietary to NetApp, Inc. All NetApp technical data and computer software provided under this Agreement is commercial in nature and developed solely at private expense. The U.S. Government has a non-exclusive, non-transferrable, nonsublicensable, worldwide, limited irrevocable license to use the Data only in connection with and in support of the U.S. Government contract under which the Data was delivered. Except as provided herein, the Data may not be used, disclosed, reproduced, modified, performed, or displayed without the prior written approval of NetApp, Inc. United States Government license rights for the Department of Defense are limited to those rights identified in DFARS clause 252.227-7015(b) (FEB 2014).

#### **Trademark information**

NETAPP, the NETAPP logo, and the marks listed at http://www.netapp.com/TM are trademarks of NetApp, Inc. Other company and product names may be trademarks of their respective owners.